# [Introdu](http://go.gmu.edu/swe437)ction to Softwa Beginning

**Software Testing & Maintenance** SWE 437 http://go.gmu.edu/swe437

genic

PLAN

00

### Today's In-class Exercise

Today's exercise will be **immersed** and **individual**.

We will stop periodically during today's lecture for **discussion and coding**.

You should also follow along with me using the book or an IDE.

**This is part of your participation grade and beneficial to your success!**

### Overview

From requirements to tests Choosing the first test Breadth-first, depth-first Let's not forget to refactor Adding a bit of error handling Loose ends on the test list

#### **Experience is a hard teacher because she gives the test first, the lesson afterward**

## Example from book

#### **General Problem Statement**

Build a subsystem for an email application Allow users to use **email templates** to create personalized responses for repeated email messages

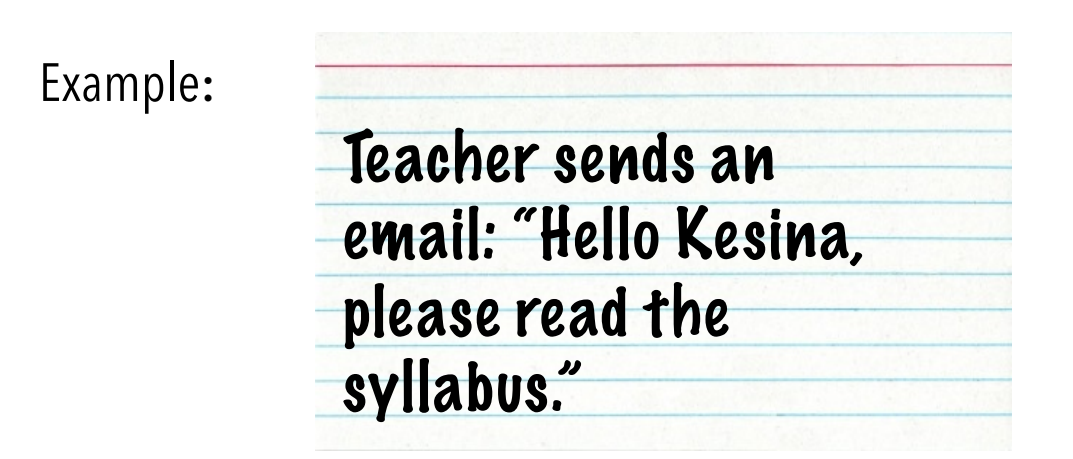

### From requirements to tests: template system

Template system as **tasks**

- Write regular expression to identify variables from the template
- Implement a template parser that uses the regex
- Implement a template engine that provides a public application programmer interface (API)

#### Template system as **tests**

- Template without any variables render as is
- Template with one variable is rendered with variables replaces by value
- Template with multiple variables is rendered with each variable replace by an appropriate value

#### **Which approach do you find more natural?**

## What makes a good test?

#### A good test is **atomic**

-Does one and only one thing -Keeps things focused

#### A good test is **isolated**

-Does not depend on other tests -Does not affect other tests

#### **This is not a complete list, but a start.**

## Programming by intention

Given an initial set of tests

-Pick one

-Goal: **Most progress** with least effort

Next, write test code

-Wait! Code won't compile!

-Imagine code exists

-Use most natural expression for call (design the API)

#### Benefit of **programming by intention**

-Focus on what we COULD have

-Not what we DO have

#### **Evolutionary API design from client perspective**

## Choosing the first test

Some detailed requirements:

-System replaces variable placeholders like **\${firstname}** in template with values provided at runtime

-Sending template with undefined variables raises error

-System ignores variables that aren't in the template

Some corresponding tests:

-Evaluating template "**Hello, \${name}**" with value **name=Reader** results in "**Hello, Reader**" -Evaluating "**\${greeting}, \${name}**" with "**Hi**" and "**Reader**" results in "**Hi, Reader**" -Evaluating "**Hello, \${name}**" with "**name**" undefined raises **MissingValueError**

## Write the first (failing) test

Evaluating template "**Hello, \${name}**" with value **Reader** results in "**Hello Reader**"

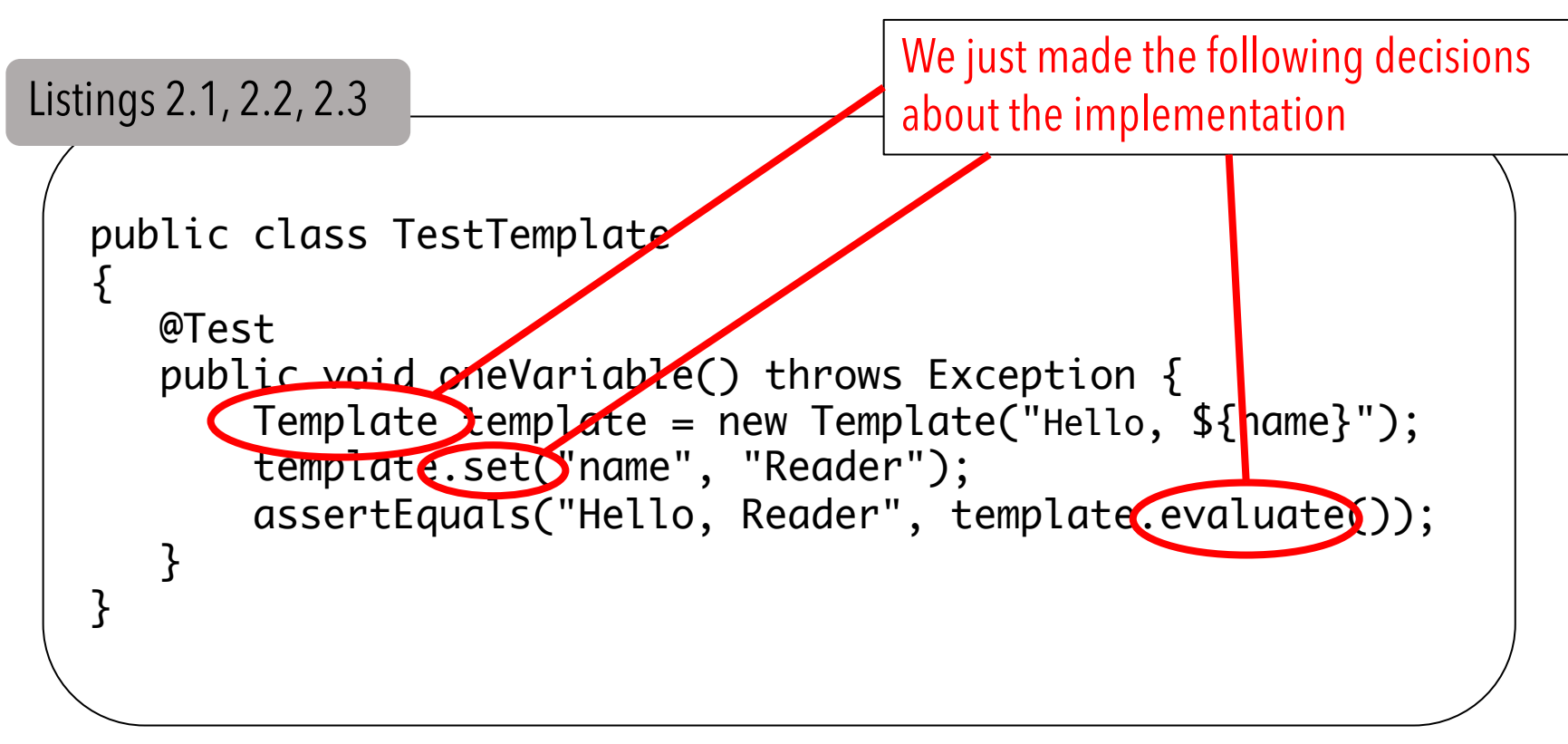

#### **Try this on your computer**

## Now, let's make it compile

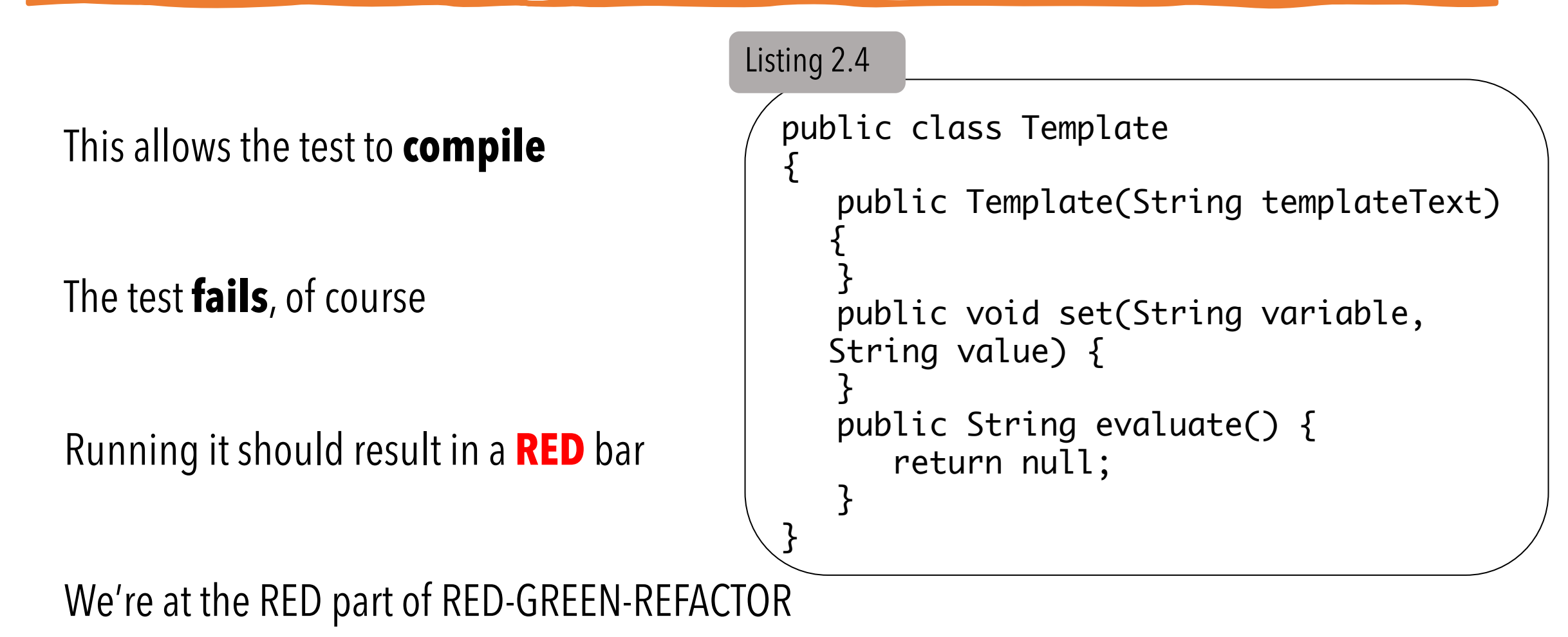

## From RED to GREEN

Listing 2.6

```
public class Template
{
   public Template(String templateText) {
 }
   public void set(String variable, String value) {
 }
   public String evaluate() {
      return "Hello, Reader"; // Minimal code to make test pass
 }
}
```
We're looking for the **GREEN** bar

We know this code **will change later** – that's fine

3 dimensions to push out code: variable, value, template

## Test #2: triangulation

Purpose of 2nd test is to "**drive out**" hard coding of variable's value

Koskela calls this **triangulation**

```
12
            public class TestTemplate {
               @Test
               public void oneVariable() throws Exception {
                Template template = new Template("Hello, ${ template.set("name", "Reader");
                 assertEquals("Hello, Reader", template.evaluate());
             }
               @Test
              public void differentValue() throws Exception {
                Template template = new Template("Hello, \{name\}");
                template.set("name", "someone else");
                 assertEquals("Hello, someone else", 
               template.evaluate());
             }
            }<br>}
                                                                            different value
Listing 2.7
```
Triangulate with a

### Making the 2nd test pass

#### Revised code

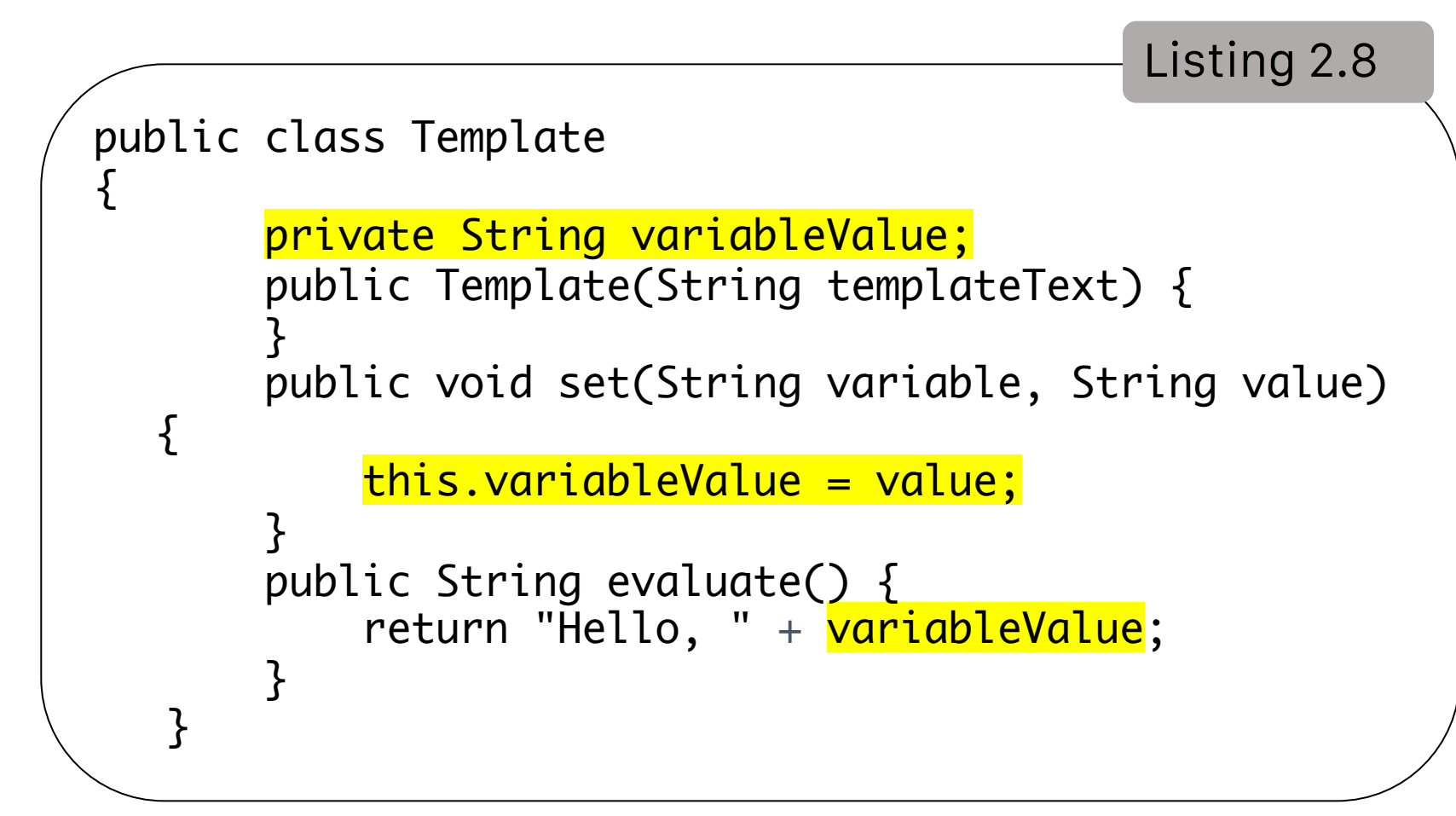

#### 3rd test

#### Note revisions to JUnit test

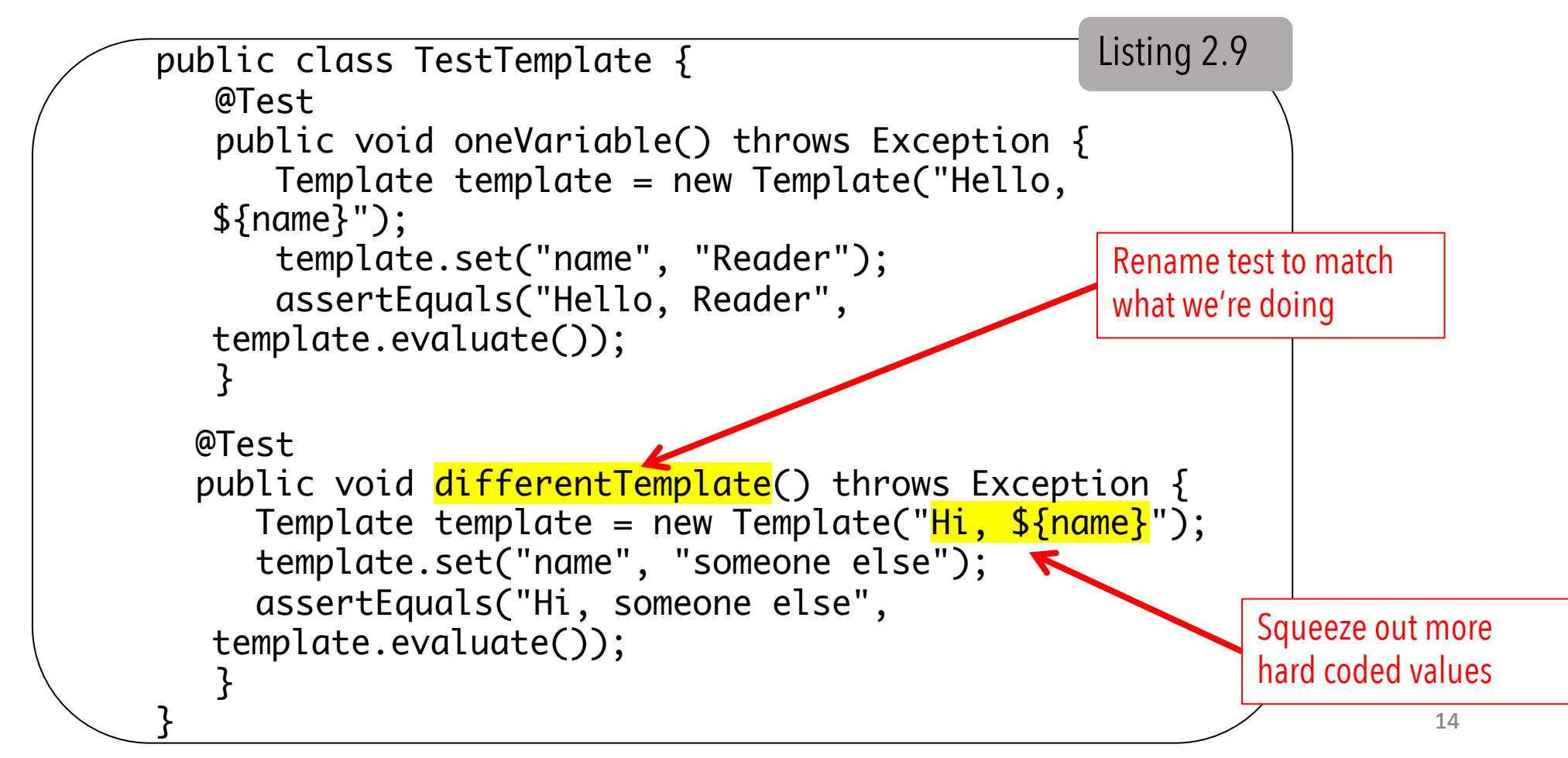

## Breadth-first, depth-first

What to do with a "**hard**" red bar?

#### Issue is **what to fake** vs. **what to build**

"Faking" is an accepted term in TDD that means "**deferring a design decision**"

**Depth first** means supplying detailed functionality

**Breadth first** means covering end-to-end functionality (even if part is *faked*)

## Making the 3rd test pass

```
16
public class Template {
     private String variableValue;
    private String templateText;
     public Template(String templateText) {
         this.templateText = templateText;
 }
     public void set(String variable, String value) {
          this.variableValue = value;
     }
     public String evaluate() {
         return <mark>templateText.replaceAll("\\$\\{name\\}", variableValue);</mark>
 }
}<br>}
                                                                          Listing 2.10 
                                                      Change "Hi, ${name}" to 
                                                      "Hi, someone else"
```
### 4th test: multiple variables

A new test with more than one variable

```
@Test
      public void multipleVariables() throws Exception {
           Template template = new Template ("${one}, ${two}, ${three}");
           template.set("one", "1");
           template.set("two", "2");
           template.set("three", "3");
           assertEquals("1, 2, 3", template.evaluate());
      }
Section 2.3.2
```
### 4th test: multiple variables

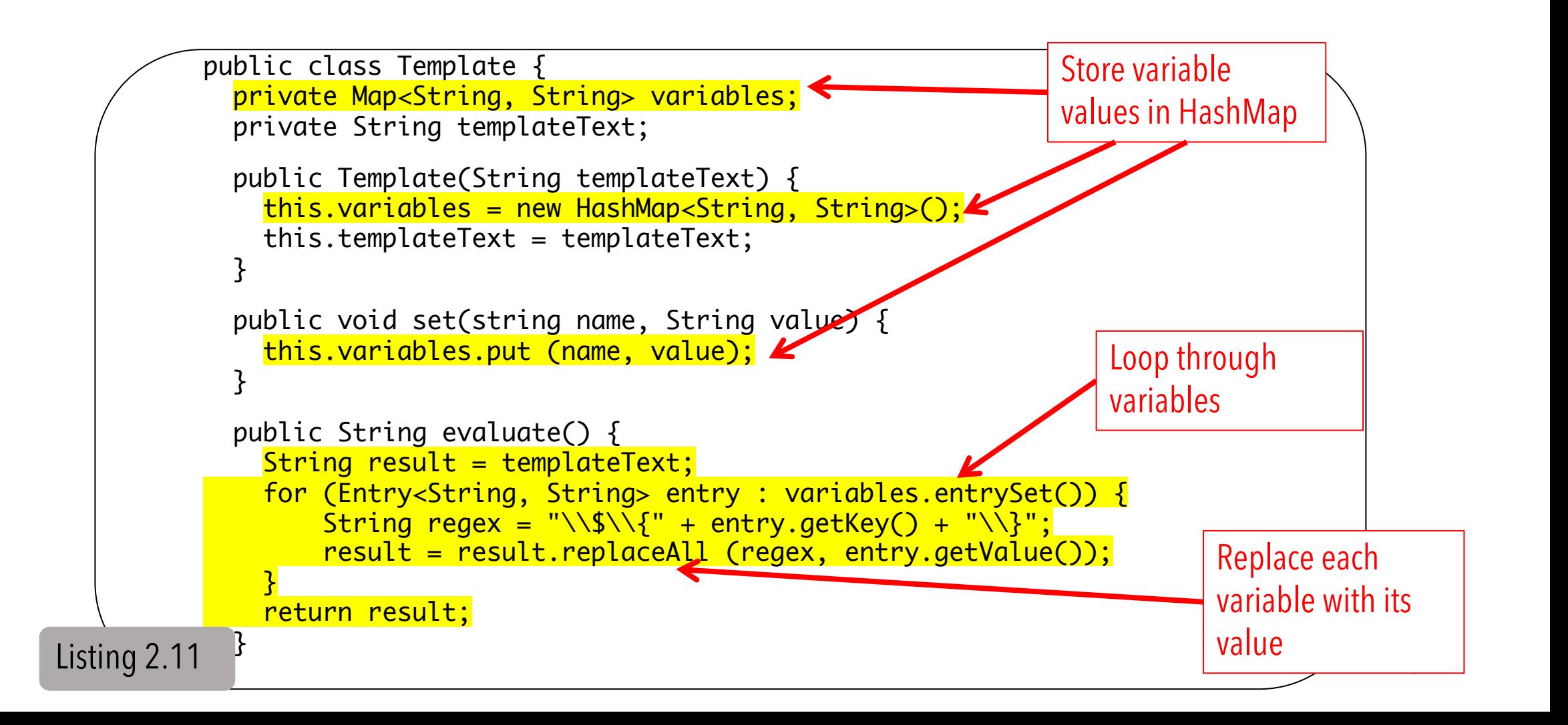

## Breadth-first, depth-first

Special case of a variable that does not exist -Variable should simply be ignored

This test passes for free!  $\sqrt{e\text{Test}}$ 

```
public void unknownVariablesAreIgnored() throws 
  Exception {
     Template template = new Template ("Hello, 
  ${name}");
     template.set("name", "Reader");
     template.set("doesnotexist", "Hi");
     assertEquals("Hello, Reader", 
  template.evaluate());
}<br>}
                                                Section 2.3.2
```
### Let's remember to refactor!

Refactoring applies to both the **functional code** and to the **test code**

Compare listing 2.12 with refactored listing 2.13 (Section 2.4)

```
@Test public void oneVariable() throws Exception {
        Template template = new Template("Hello, ${name}");
        template.set("name", "Reader");
        assertEquals("Hello, Reader", template.evaluate());
 }
    @Test public void differentTemplate() throws Exception {
       Template template = new Template("Hi, \frac{1}{2} );
        template.set("name", "someone else");
        assertEquals("Hi, someone else", template.evaluate());
 }
    @Test public void multipleVariables() throws Exception {
       Template template = new Template("\{one}, \{two},
   ${three}");
        template.set("one", "1");
        template.set("two", "2");
        template.set("three", "3");
        assertEquals("1, 2, 3", template.evaluate());
 }
    @Test public void unknownVariablesAreIgnored() throws Exception 
   {
        Template template = new Template("Hello, ${name}");
        template.set("name", "Reader");
        template.set("doesnotexist", "Hi");
        assertEquals("Hello, Reader", template.evaluate());
    }
                                                            Listing 2.12
                                                             Can you spot any 
                                                                problems?
```
### Issues with redundancy

```
@Test public void oneVariable() throws Exception {
 Template template = new Template ("Hello, ${name}");
Template template = new Template
         template.set ( name, "Reader");
          assertEquals ("Hello, Reader", template.evaluate());
 }
     @Test public void differentTemplate() throws Exception {
Template template = new Template ("H, \frac{1}{2}[name}");
template.set ("name", "someone else");
         assertEquals ("Hi, someone else", template.evaluate());
 }
     @Test public void multipleVariables() throws Exception {
T_{cmn1} T_{cmn1} T_{cmn1} T_{cmn1} T_{cmn1} T_{cmn1} T_{cmn1} T_{cmn1} T_{cmn1} T_{cmn1} T_{cmn1} T_{cmn1} T_{cmn1} T_{cmn1} T_{cmn1} T_{cmn1} T_{cmn1} T_{cmn1} T_{cmn1} T_{cmn1} T_{cmn1} T_{cmn1} T_{cmn1} T_{cmn1} T_{cmn${}{three}),
          template.set ("one", "1");
          template.set ("two", "2");
          template.set ("three", "3");
         assertEquals ("1, 2, 3", template.evaldata();
 }
    @Test public void unknownVariablesAreIgnored() throws Exception
   {
 Template template = new Template ("Hello, ${name}");
Template template = new Templatetemplate.set ("name", "Reader");
          template.set ("doesnotexist", "Hi");
          assertEquals ("Hello, Reader", template.evaluate());
     }
                                                                           Redundancy 
                                                                           creates risk
         Template template = new Template
         Template template = new Template
```
#### @Test public void oneVariable() throws Exception { Template template = new Template ("Hello,  $\frac{1}{2}$ mame}"); template.set ("name", "Reader"); assertEquals ("Hello, Reader", template.evaluate()); assertEquals ("Hello, Reader", template.evaluate()); } @Test public void differentTemplate() throws Exception { Template template = new Template ("Hi, \${name}"); Issues with redundancy

```
 template.set ("name", "someone else");
 assertEquals ("Hi, someone else", template.evaluate());
assertEquals ("Hi, someone else", template.evaluate());
 }
     @Test public void multipleVariables() throws Exception {
```

```
Template template = new Template ("\{one}, \${two},
   ${three}");
          template.set ("one", "1");
          template.set ("two", "2");
          template.set ("three", "3");
 assertEquals ("1, 2, 3", template.evaluate());
assertEquals ("1, 2, 3", template.evaluate());
```
{

}

 } @Test public void unknownVariablesAreIgnored() throws Exception

```
Template template = new Template ("Hello, \frac{1}{2} );
          template.set ("name", "Reader");
          template.set ("doesnotexist", "Hi");
 assertEquals ("Hello, Reader", template.evaluate());
assertEquals ("Hello, Reader", template.evaluate());
```
More

redundancy

### Issues with redundancy

```
@Test public void oneVariable() throws Exception {
        Template template = new Template ("Hello, \frac{1}{2}[name}");
        template.set ("name", "Reader");
        assertEquals ("Hello, Reader", template.evaluate());
 }
    @Test public void differentTemplate() throws Exception {
        Template template = new Template ("Hi, ${name}");
        template.set ("name", "someone else");
        assertEquals ("Hi, someone else", template.evaluate());
 }
    @Test public void multipleVariables() throws Exception {
       Template template = new Template ("\{one}, \ \two},
   ${three}");
        template.set ("one", "1");
        template.set ("two", "2");
        template.set ("three", "3");
        assertEquals ("1, 2, 3", template.evaluate());
 }
    @Test public void unknownVariablesAreIgnored() throws Exception 
   {
        Template template = new Template ("Hello, ${name}");
        template.set ("name", "Reader");
        template.set ("doesnotexist", "Hi");
        assertEquals ("Hello, Reader", template.evaluate());
 }
                                                                          Same test 
                                                                            twice
```
### Issues with redundancy

```
@Test public void oneVariable() throws Exception {
       Template template = new Template ("Hello, ${ template.set ("name", "Reader");
        assertEquals ("Hello, Reader", template.evaluate());
 }
    @Test public void differentTemplate() throws Exception {
       Template template = new Template ("Hi, ${name}");
        template.set ("name", "someone else");
        assertEquals ("Hi, someone else", template.evaluate());
 }
    @Test public void multipleVariables() throws Exception {
       Template template = new Template ("\{one}, \ \{two},
   ${three}");
        template.set ("one", "1");
        template.set ("two", "2");
        template.set ("three", "3");
       assertEquals ("1, 2, 3", template.evaluate();
 }
   @Test public void unknownVariablesAreIgnored() throws Exception
   \{Template template = new Template \ellHello, \frac{1}{2}[name]");
        template.set ("name", "Reader");
        template.set ("doesnotexist", "Hi");
        assertEquals ("Hello, Reader", template.evaluate());
 }
```
Same test values twice

### Refactor to reduce redundancy

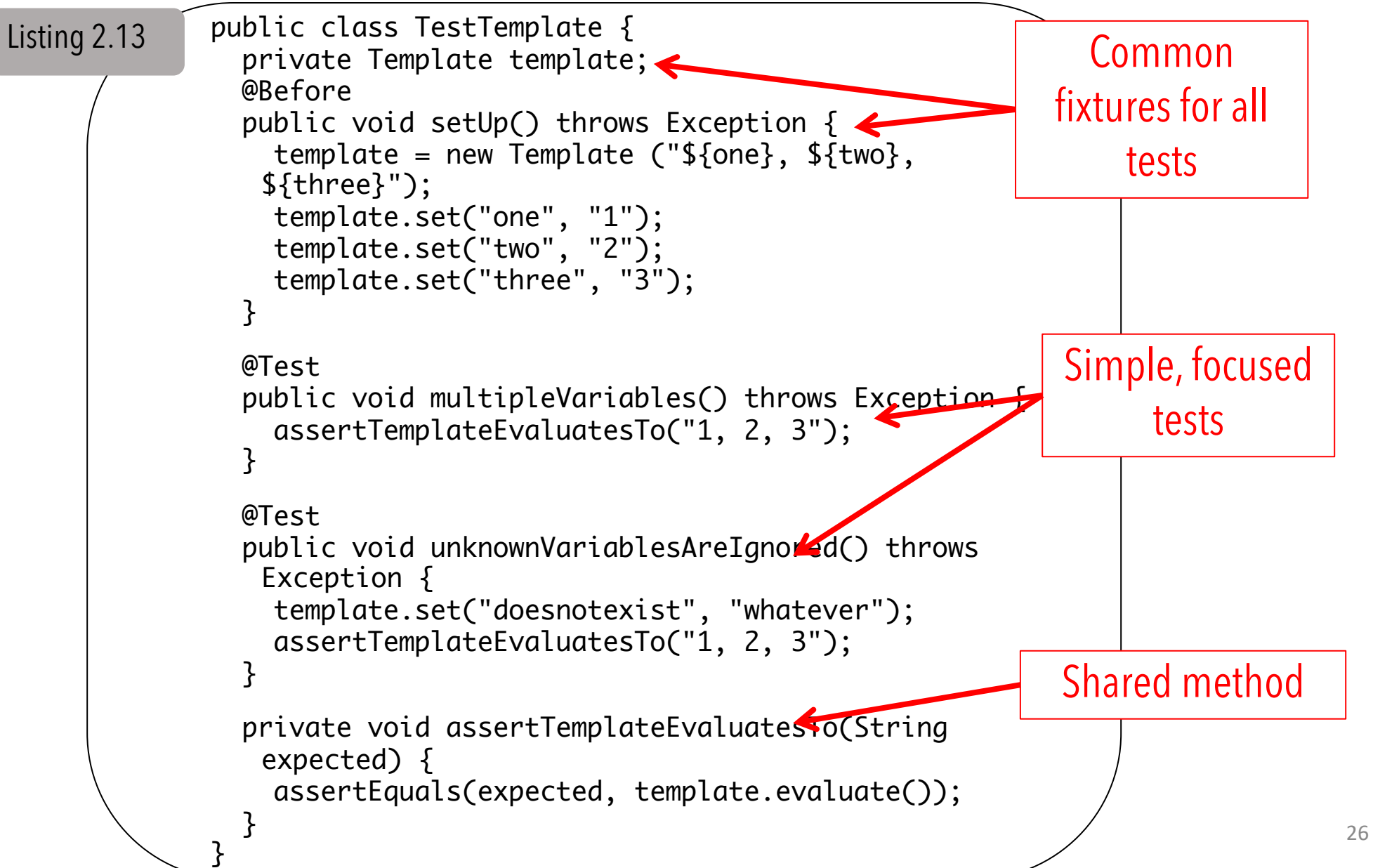

### Add some error handling

A variable without a value?

Adding exception test

Note different approaches to testing exceptions

-Try-catch block with fail() vs. @Test(expected=...)

```
@Test
public void missingValueRaisesException() throws 
   Exception {
     try {
         new Template ("${foo}").evaluate();
         fail("evaluate() should throw an exception if "
                + "a variable does not have a value!");
     } catch(MissingValueException expected) {
 }
}
                                                  Listing 2.14
```
### Extract method refactoring

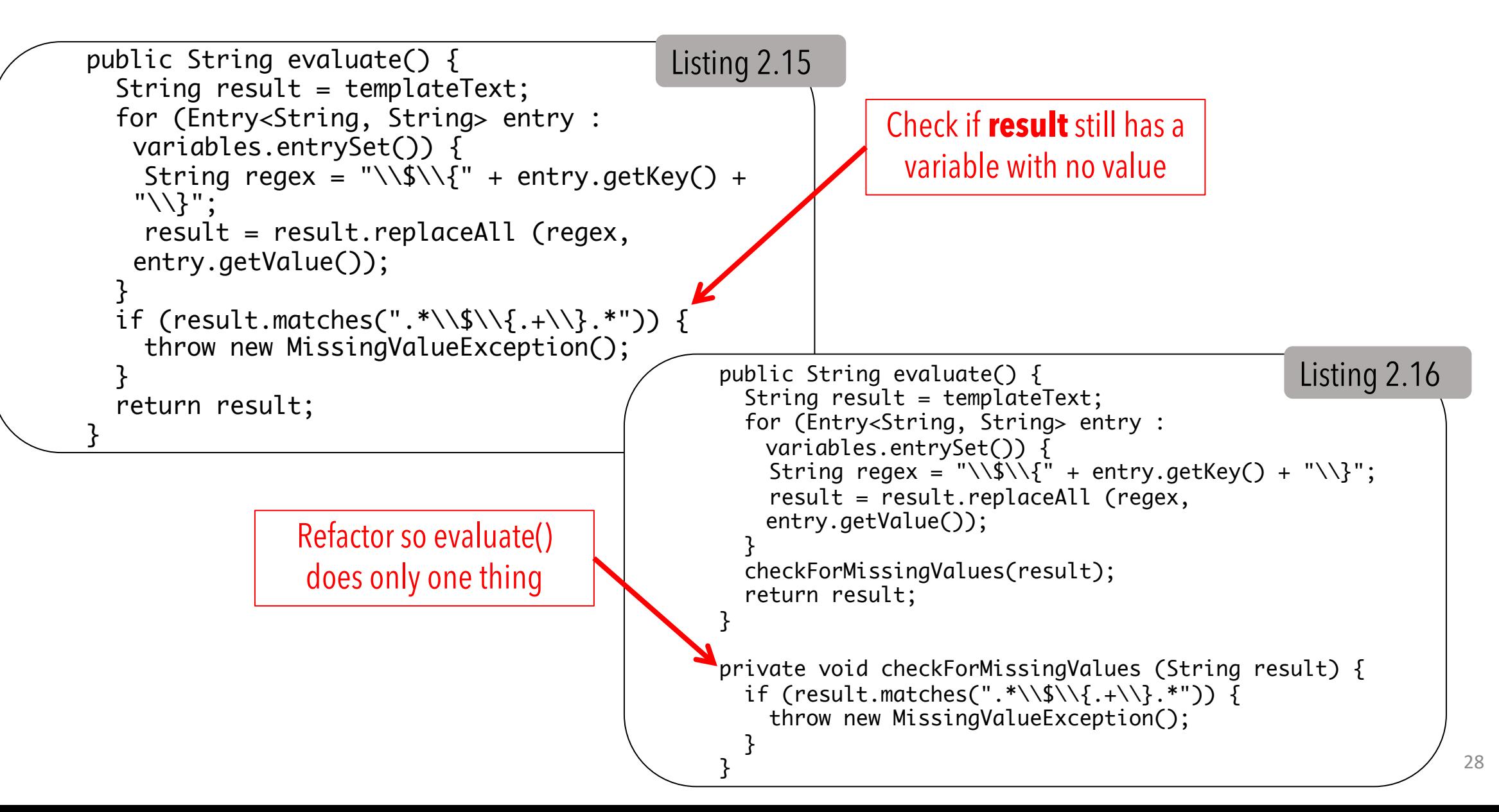

### More refactoring: Listing 2.17

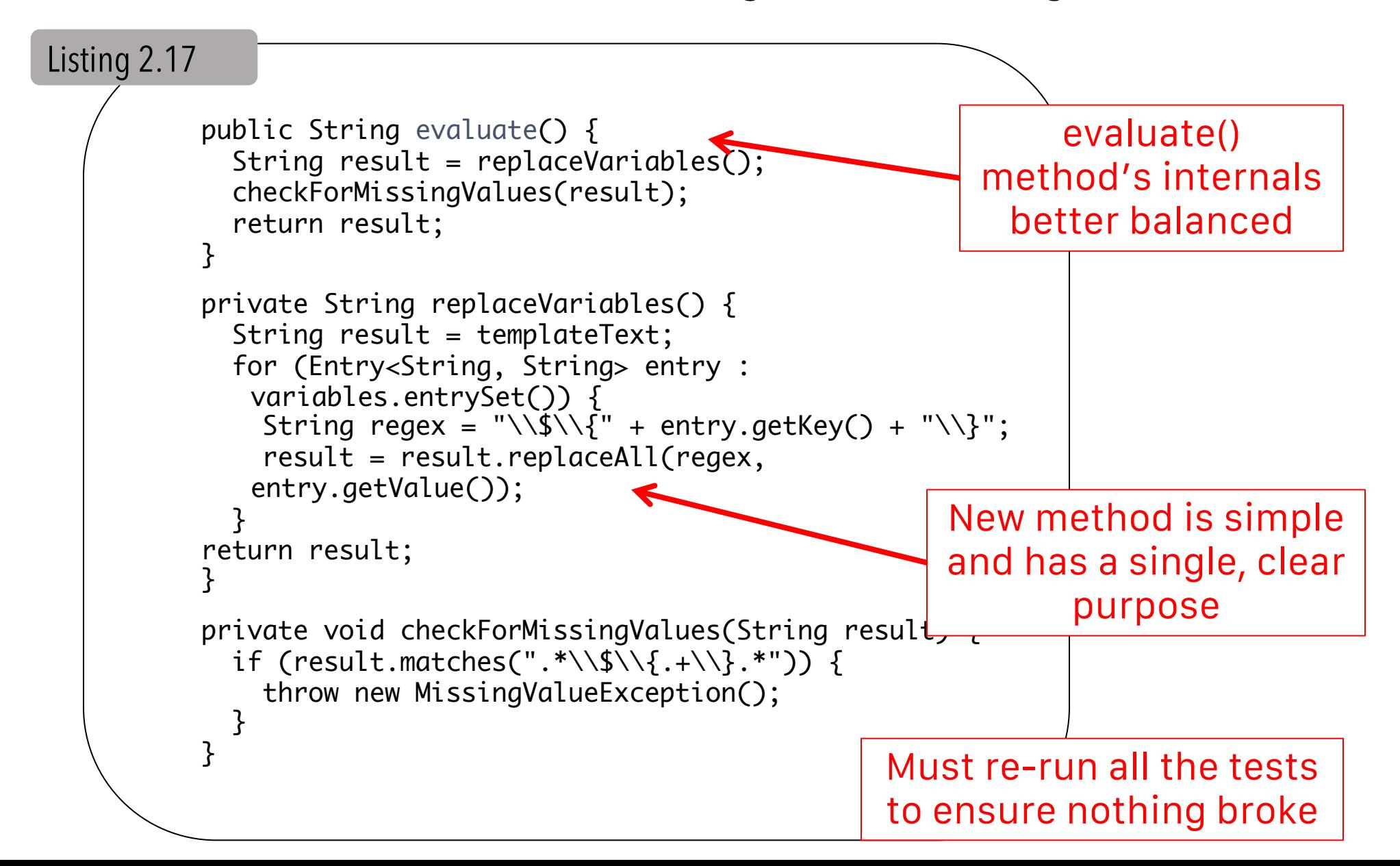

## A truly difficult special case

What happens in the special case that a value has a special character, such as '\$', '{', or '}'?

-These are the kinds of non-happy path tests TDD often skips

Implementing this test breaks the current implementation

```
@Test
public void variablesGetProcessedJustOnce() throws Exception {
     template.set("one", "${one}");
     template.set("two", "${three}");
     template.set("three", "${two}");
     assertTemplateEvaluatesTo("${one}, ${three}, ${two}");
}
                                                    characters `$', `{', and `}'
```
regexp throws an IllegalArgumentException

-Requiring a major design change

#### **Chapter 3 addresses this…**

Values have the special